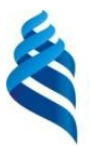

### МИНИСТЕРСТВО НАУКИ И ВЫСШЕГО ОБРАЗОВАНИЯ РОССИЙСКОЙ ФЕДЕРАЦИИ Федеральное государственное автономное образовательное учреждение высшего образования **«Дальневосточный федеральный университет»**

(ДВФУ)

## **Политехнический институт**

(Школа)

«СОГЛАСОВАНО» «УТВЕРЖДАЮ»

 $p$ *Kaaleef - O.B. Колесникова* 

(подпись)

Руководитель ОП ПРОСТРОМ ПРОБЛЕМ Директор Департамента (подпись)  $\langle 29 \rangle$  января 2021 г.

\_\_\_\_\_\_\_\_\_\_\_\_\_\_\_\_\_\_\_\_\_\_\_\_\_\_ К.В. Змеу

### **РАБОЧАЯ ПРОГРАММА ДИСЦИПЛИНЫ**

### **Инструментальное обеспечение автоматизированных машиностроительных производств**

### **Направление подготовки 15.04.05 Конструкторско-технологическое обеспечение машиностроительных производств**

профиль «Цифровые технологии машиностроения»

#### **Форма подготовки очная**

курс 2 семестр 3 лекции 18 час. практические занятия 36 час. лабораторные работы не предусмотрены в том числе с использованием МАО лек. 0/пр. 0/лаб. 0 час. всего часов аудиторной нагрузки 54 час. в том числе с использованием МАО 0 час. самостоятельная работа 126 час. в том числе на подготовку к экзамену не предусмотрены контрольные работы (количество) не предусмотрены курсовая работа / курсовой проект не предусмотрены зачет 3 семестр экзамен не предусмотрен

Рабочая программа составлена в соответствии с требованиями Федерального государственного образовательного стандарта по направлению подготовки 15.04.05 **Конструкторскотехнологическое обеспечение машиностроительных производств** утвержденного приказом Министерства образования и науки РФ от 17 августа 2020 г. № 1045

Рабочая программа обсуждена на заседании Департамента компьютерно-интегрированных производственных систем, протокол № 4 от «29» января 2021 г.

Директор департамента Змеу Константин Витальевич Составители Лелюхин Владимир Егорович, Колесникова Ольга Валерьевна

#### **I. Рабочая программа пересмотрена на заседании департамента КИПС**:

Протокол от «  $\longrightarrow$  20  $\Gamma$ . № Директор департамента \_\_\_\_\_\_\_\_\_\_\_\_\_\_\_\_\_\_\_\_\_\_\_ \_\_\_\_\_\_\_\_\_\_\_\_\_\_ (подпись) (И.О. Фамилия)

**II. Рабочая программа пересмотрена на заседании департамента КИПС:** 

Протокол от «\_\_\_\_\_» \_\_\_\_\_\_\_\_\_\_\_\_\_\_\_\_\_ 20\_\_\_ г. № \_\_\_\_\_\_

Директор департамента \_\_\_\_\_\_\_\_\_\_\_\_\_\_\_\_\_\_\_\_\_\_\_ \_\_\_\_\_\_\_\_\_\_\_\_\_\_\_\_\_\_

(подпись) (И.О. Фамилия)

### **Цели и задачи освоения дисциплины:**

**Цель :**

• понимание принципов резания материалов и формирования геометрической конфигурации детали;

• формирование у обучающихся знаний, необходимых для разработки инструментальных средств оснащения технологии обработки.

### **Задачи:**

• обеспечить теоретические знания о функциональном назначении инструментального оснащения с дифференциацией по необходимым и применяемым технологиям;

• сформировать представления о системе формообразования и участия в этом процессе инструмента;

• дать практические навыки использования режущих инструментов при изготовлении деталей различных геометрических конфигураций.

В результате изучения данной дисциплины у обучающихся формируются следующие универсальные и общепрофессиональные компетенции:

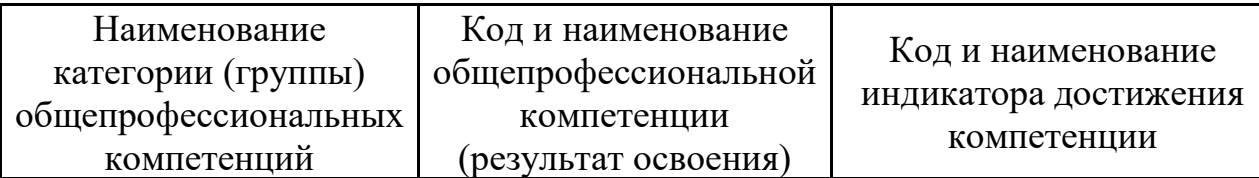

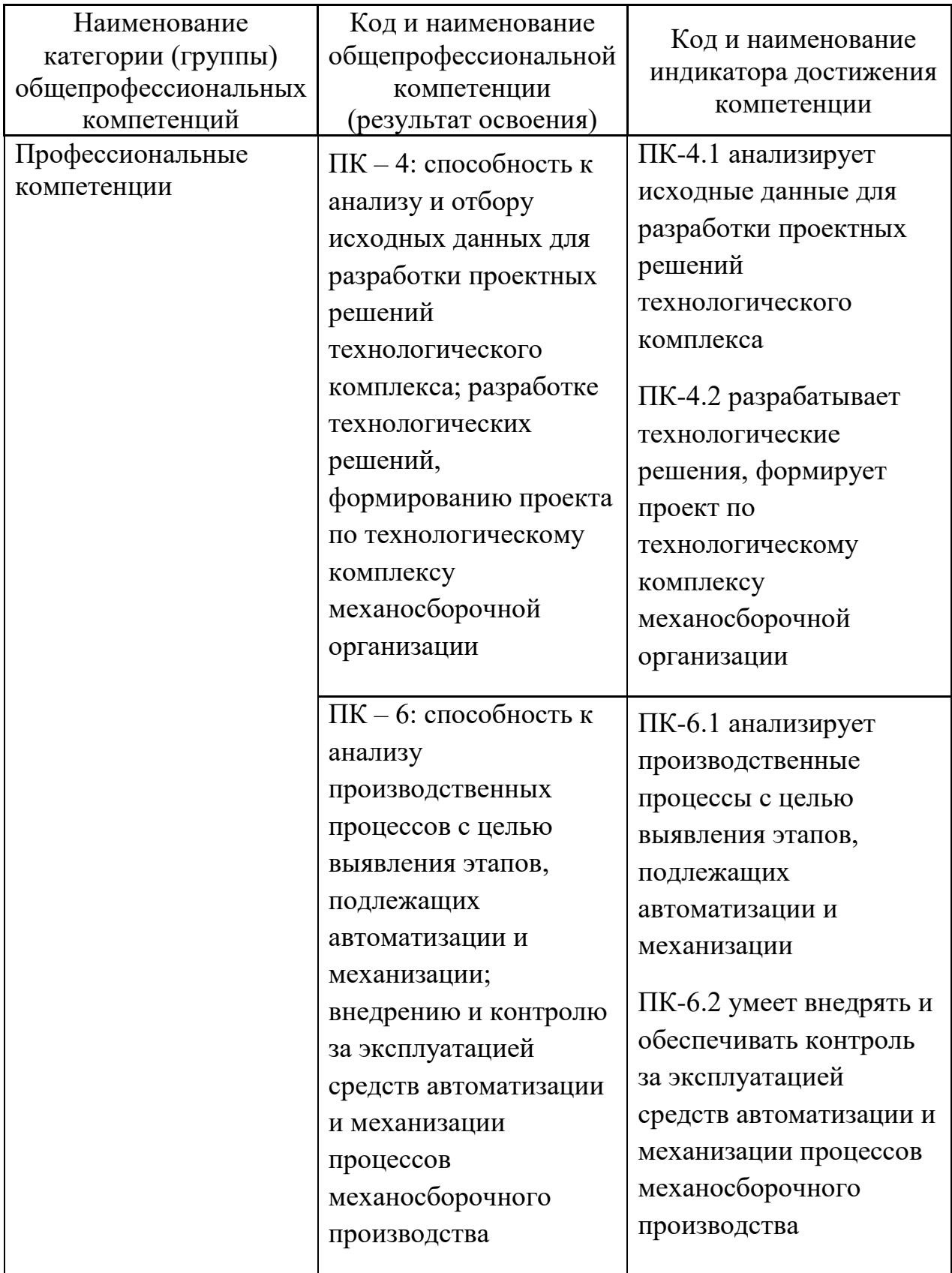

## Код и наименование индикатора достижения компетенции

Наименование показателя оценивания (результата обучения по дисциплине)

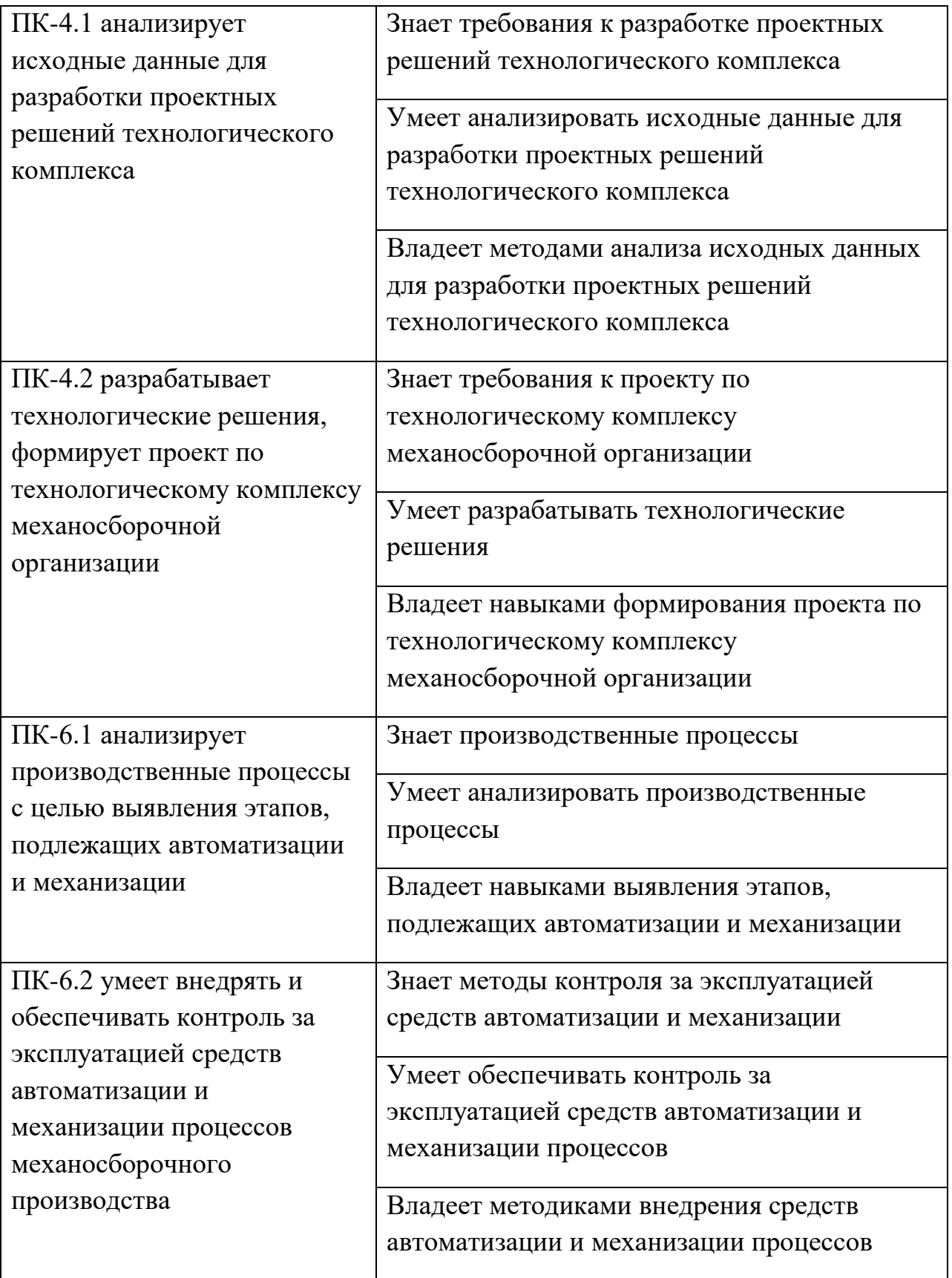

### **2. Трудоёмкость дисциплины и видов учебных занятий по дисциплине**

Общая трудоемкость дисциплины составляет 5 зачётных единиц / 180 академических часов. Является дисциплиной по выбору части ОП, формируемой участниками образовательных отношений, изучается на 2 курсе (в 3 семестре) и завершается зачетом. Учебным планом предусмотрено проведение лекционных занятий в объеме 18 часов, 36 часов практических работ, а также выделены часы на самостоятельную работу студента - 126 часов*.*

Язык реализации: русский

Видами учебных занятий и работы обучающегося по дисциплине являются:

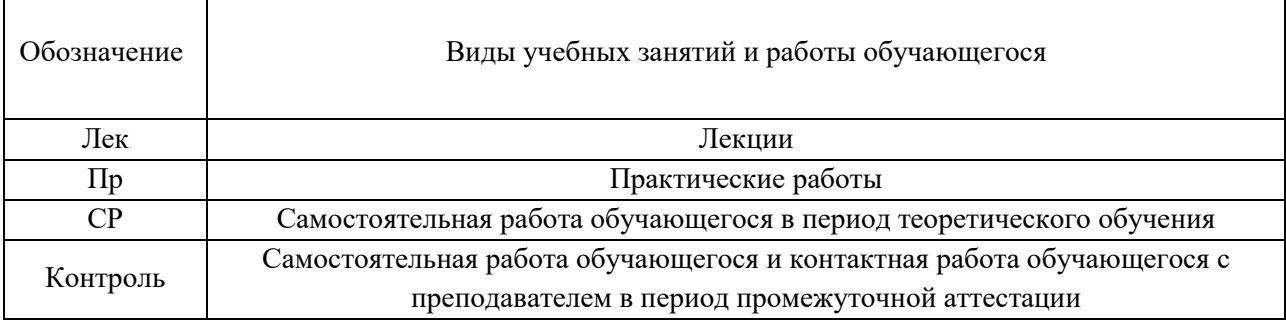

### Структура дисциплины:

Форма обучения – очная.

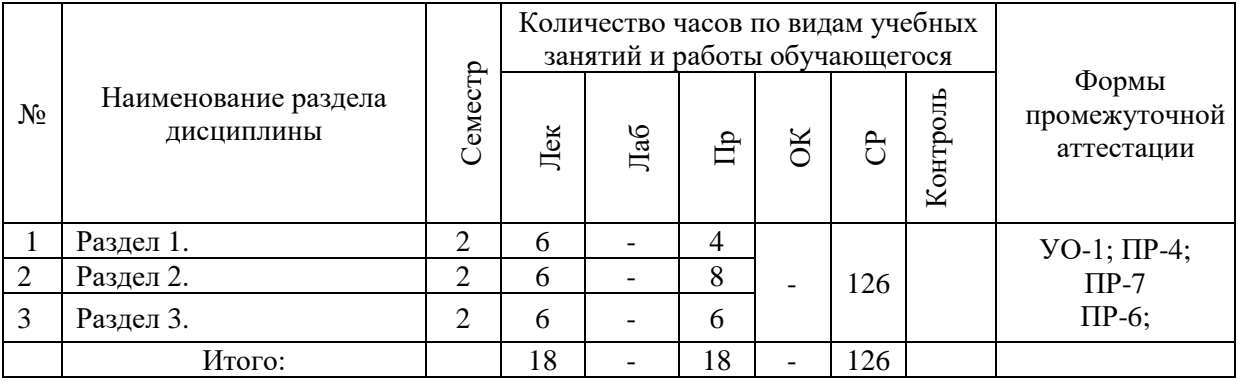

## **I. СТРУКТУРА И СОДЕРЖАНИЕ ТЕОРЕТИЧЕСКОЙ ЧАСТИ КУРСА Лекционные занятия (18 час.)**

### *Раздел I. Система инструментального обеспечения в автоматизированном производстве.*

### **Занятие 1.**

Введение. Цели и задачи курса. Цель инструментального обеспечения производства. Функции системы инструментального обеспечения. Перечень задач системы инструментального обеспечения

### **Занятие 2.**

Режущий инструмент и его классификация. Построение схемы срезания стружки и определение основных параметров процесса. Построение схем формообразования элементарных поверхностей (плоскость, цилиндр, сфера), определение методов формообразования, формирование геометрических параметров режущих кромок инструментов. Формирование геометрических параметров резца (проходного, проходного упорного, отрезного, фасонного).

### **Занятие 3.**

Инструмент для обработки отверстий. Влияние геометрической конфигурации и размерных параметров режущей кромки инструмента на качество поверхностного слоя обрабатываемой детали.

### *Раздел II. Системы инструментального обеспечения***.**

### **Занятие 4.**

Схемы построения систем. Схема структуры инструментального цеха, состоящего из автоматизированных производств. Автоматизированная система организации инструментального обеспечения

### **Занятие 5.**

Хранение и складирование инструмента. Типовая планировка инструментально-раздаточной кладовой для механообрабатывающих цехов. Порядок работы инструментально-раздаточной кладовой. Подготовка инструмента к работе.

### *Раздел III. Организация инструментального обеспечения*

## **Занятие 6.**

Учет и нормирование инструмента. Ручной вариант выполнения учета. Автоматизированный учет. Система выдачи, возврата и учета инструмента.

### **Занятие 7.**

Восстановление инструмента. Стойкость инструмента. Признаки износа. Заточка инструмента.

### **Занятие 8.**

Планирование инструментального обеспечения. Организация, планирование и управление системы инструментального обеспечения предприятия (схемы организации и альтернативные варианты).

## **II. СТРУКТУРА И СОДЕРЖАНИЕ ПРАКТИЧЕСКОЙ ЧАСТИ КУРСА Практические занятия (36 час.)**

**Занятие 1.** Геометрические параметры режущих элементов резцов для непрерывных методов обработки (резцы островершинные и фасонные для токарных, долбежных, строгальных и др. станков). **(4 часа)**

**Занятие 2.** Геометрические параметры режущих элементов резцов для дискретных методов обработки (фрезы цилиндрические, концевые, модульные, фасонные для фрезерных, расточных станков и обрабатывающих центров). **(4 часа)**

**Занятие 3.** Характеристики и геометрические параметры режущих элементов и инструментов для дискретных методов обработки шлифованием (круги, хоны, притиры). **(4 часа)**

**Занятие 4.** Изучение характеристики материалов инструментов и их применения для обработки деталей из различных материалов. **(4 часа)**

**Занятие 5.** Основные параметры и функциональные возможности типовых конструкций элементов инсталляции инструментов (цилиндрические слоты, замки, прямоугольные слоты, Т-образные слоты, конуса Морзе, конуса 7:24). **(6 часа)**

**Занятие 6.** Изучение схем, характеристик и показателей надежности и производительности инструментальных накопителей револьверного типа, роторного типа, конвейерного типа, паллетного типа. **(6 часа)**

**Занятие 7.** Исследования точности ориентации и фиксации режущего инструмента с типовыми схемами крепления **(8 часов)**:

- радиальное и торцевое биение при установке на конус Морзе и конус 7:24;

- погрешность вершины режущего инструмента при установке в прямоугольные и Т-образные слоты;

- погрешность револьверной головки.

Для групповой работы использовать платформу *MS Teams*. Для анализа данных использовать системы автоматизированного проектирования и управления инженерными данными в машиностроении как *Компас 3D*, *Inventor, Вертикаль*, *Solidworks*. Расчёты представить с использованием программных продуктов (электронных таблиц (*MS Excel, Google Spreadsheet*  и др.)).

## **III. УЧЕБНО-МЕТОДИЧЕСКОЕ ОБЕСПЕЧЕНИЕ САМОСТОЯТЕЛЬНОЙ РАБОТЫ ОБУЧАЮЩИХСЯ**

Учебно-методическое обеспечение самостоятельной работы обучающихся по дисциплине включает в себя:

- план-график выполнения самостоятельной работы по дисциплине, в том числе примерные нормы времени на выполнение по каждому заданию;
- характеристика лабораторной работы, её состав и рекомендации по выполнению;
- требования к представлению и оформлению лабораторной работы;
- критерии оценки лабораторной работы и знаний студента для итоговой аттестации (зачёта).

Методические указания по организации внеаудиторной самостоятельной работы способствуют организации последовательного изучения материала, вынесенного на самостоятельное освоение в соответствии с учебным планом, программой учебной дисциплины/профессионального модуля и имеет такую структуру как:

- тема;
- вопросы и содержание материала для самостоятельного изучения;
- форма выполнения задания;
- алгоритм выполнения и оформления самостоятельной работы;
- критерии оценки самостоятельной работы;
- рекомендуемые источники информации (литература основная, дополнительная, нормативная, ресурсы Интернет и др.).

Самостоятельная работа (СР) как вид деятельности многогранна. В качестве форм СР при изучении дисциплины предлагаются:

- работа с научной и учебной литературой;
- подготовка к практическим занятиям;
- более глубокое ознакомление с вопросами, изучаемыми на лекционных и практических занятиях;
- подготовка к экзамену.

## **План-график выполнения самостоятельной работы по дисциплине**

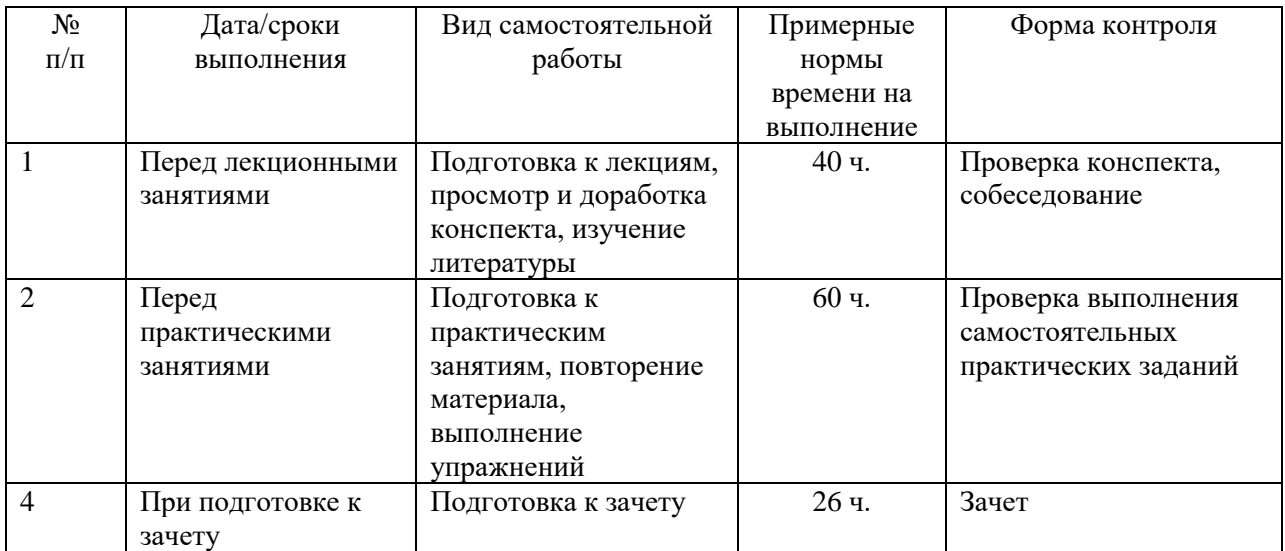

## **Характеристика заданий для самостоятельной работы обучающихся и методические рекомендации по их выполнению**

1. Самостоятельная работа включают 3 вида заданий: практические задания; подготовка к лабораторным работам по теоретическому материалу, подготовка реферата.

2. Рекомендации к выполнению лабораторных работ: получить вариант задачи у преподавателя, изучить теоретический материал по конспекту лекций и литературному источнику, изучить методические указания к выполнению, решить задание самостоятельно, ответить на теоретические вопросы.

## **Требования к представлению и оформлению результатов самостоятельной работы**

Оформление результатов самостоятельной работы зависит от вида выполняемой обучающимся работы.

1. При подготовке к лекциям основным отчетным документом является конспект лекций и дополнительной литературы. Конспекты научной литературы должны быть выполнены аккуратно, содержать ответы на каждый поставленный в теме вопрос, иметь ссылку на источник информации

с обязательным указанием автора, названия и года издания используемой научной литературы.

2. Практические задания и лабораторные работы выполняются письменно. Для предварительной проверки студент может высылать задание преподавателю на корпоративную эл. почту в виде отдельного файла по каждому заданию в течение семестра. Лабораторная работа оформляется в печатном виде с использованием графических приложений.

Структурное содержание лабораторной работы:

• Титульный лист (установленного образца, утверждённый внутренними положениями ДВФУ).

- Содержание.
- Задание.
- Основная часть.
- Заключение.
- Список использованной литературы.

#### **Критерии оценки выполнения самостоятельной работы**

- **100-86 баллов** если обучающийся показывает глубокое и систематическое знание всего программного материала и структуры конкретного вопроса, а также основного содержания и новаций лекционного курса по сравнению с учебной литературой. Обучающийся демонстрирует отчетливое и свободное владение концептуальнопонятийным аппаратом, научным языком и терминологией соответствующей научной области. Знание основной литературы и знакомство с дополнительно рекомендованной литературой. Логически корректное и убедительное изложение ответа.
- **85-76 - баллов** знание узловых проблем программы и основного содержания лекционного курса; умение пользоваться концептуальнопонятийным аппаратом в процессе анализа основных проблем в рамках данной темы; знание важнейших работ из списка рекомендованной

литературы. В целом логически корректное, но не всегда точное и аргументированное изложение ответа.

- **75-61 - балл** фрагментарные, поверхностные знания важнейших разделов программы и содержания лекционного курса; затруднения с использованием научно-понятийного аппарата и терминологии учебной дисциплины; неполное знакомство с рекомендованной литературой; частичные затруднения с выполнением предусмотренных программой заданий; стремление логически определенно и последовательно изложить ответ.
- **60-50 баллов** незнание, либо отрывочное представление о данной проблеме в рамках учебно-программного материала; неумение использовать понятийный аппарат; отсутствие логической связи в ответе.

# **IV. КОНТРОЛЬ ДОСТИЖЕНИЯ ЦЕЛЕЙ КУРСА**

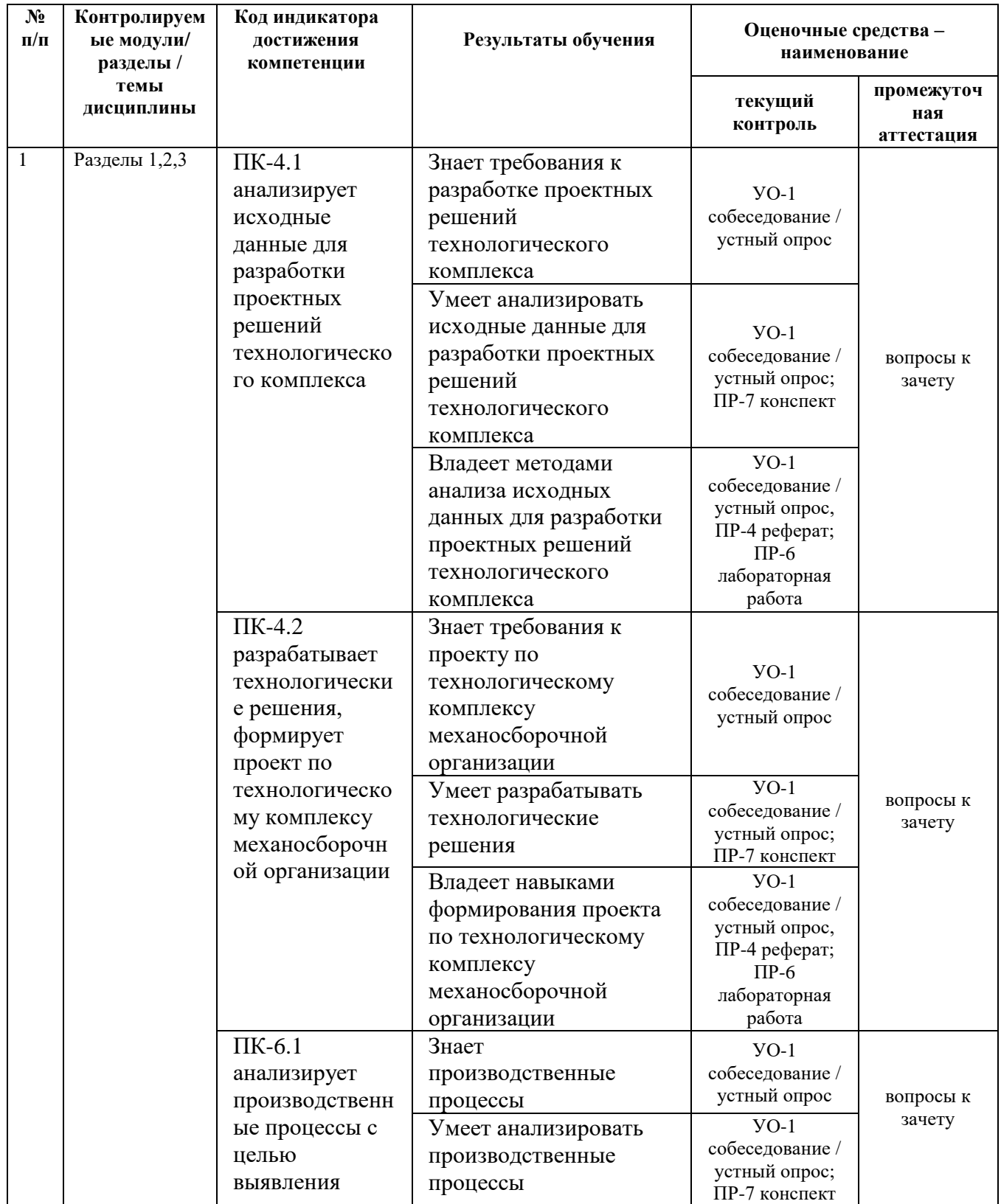

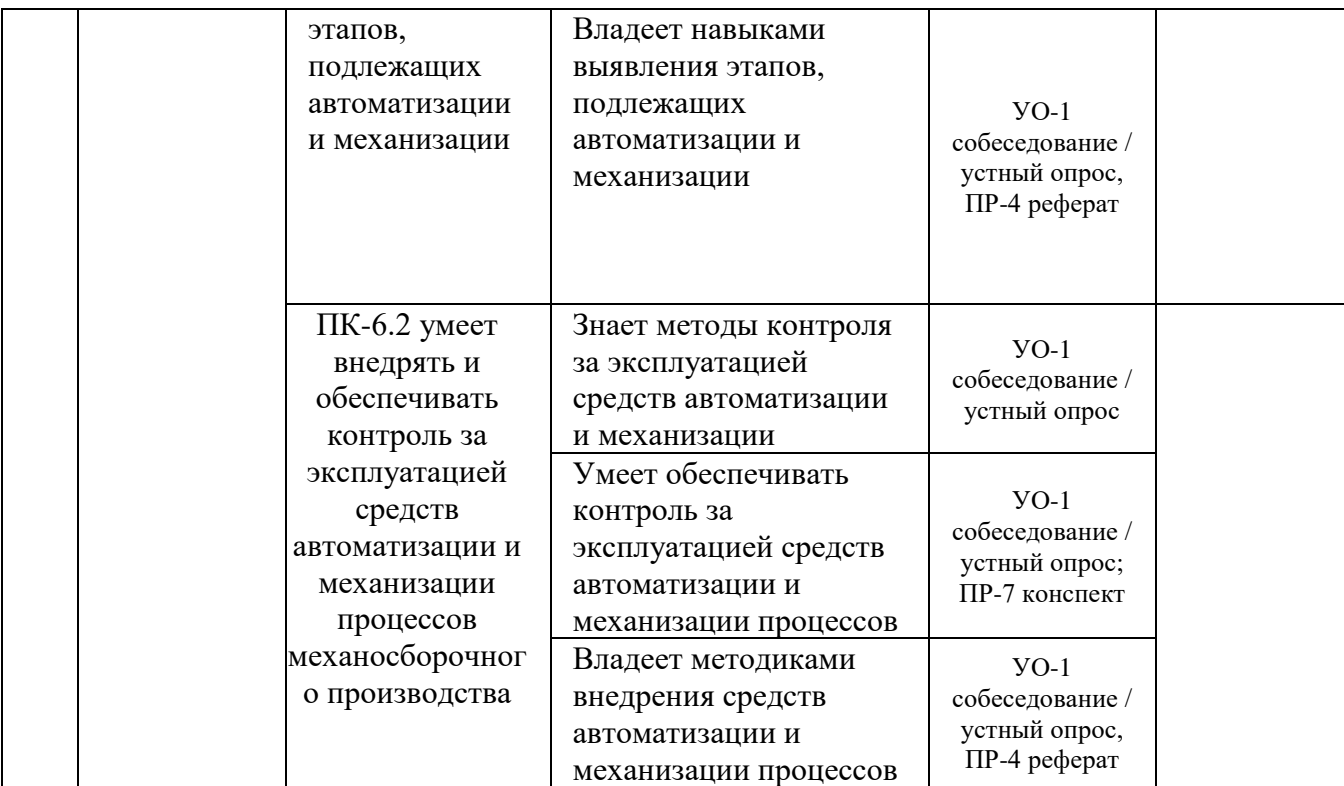

Примечание: Устный опрос (УО): собеседование (УО-1), экзамен (УО-2), презентация / сообщение (УО-3). Технические средства контроля (ТС). Письменные и графические работы (ПР): тесты (ПР-1), контрольные работы (ПР-2).

Для групповой работы использовать платформу *MS Teams*.

Для анализа данных использовать системы автоматизированного проектирования и управления инженерными данными в машиностроении как *Компас 3D*, *Inventor, Вертикаль*, *Solidworks*. Расчёты представить с использованием программных продуктов (электронных таблиц (*MS Excel, Google Spreadsheet* и др.), для инженерных расчётов (*PTC Mathcad*, *SMath Studio* и др.)).

## **V. СПИСОК УЧЕБНОЙ ЛИТЕРАТУРЫ И ИНФОРМАЦИОННО-МЕТОДИЧЕСКОЕ ОБЕСПЕЧЕНИЕ ДИСЦИПЛИНЫ**

### **Основная литература**

1. Артамонов, Е.В. Расчет и проектирование сменных режущих пластин и сборных инструментов [Электронный ресурс]: монография / Е.В. Артамонов, Т.Е. Помигалова, М.Х. Утешев. — Электрон. дан. — Тюмень:

ТюмГНГУ, 2011. — 152 с. — Режим доступа: <https://e.lanbook.com/book/28284>

2. Выбор состава и структуры износостойких наноструктурных покрытий для твердосплавного режущего инструмента на основе квантовомеханического моделирования [Электронный ресурс]: учеб. пособие / Ю.Г. Кабалдин [и др.]. — Электрон. дан. — Москва : Машиностроение, 2017. — 216 с. — Режим доступа:<https://e.lanbook.com/book/107158>

3. Автоматизация выбора режущего инструмента для станков с ЧПУ [Электронный ресурс] : монография / В.И. Аверченков [и др.]. — Электрон. дан. — Москва : ФЛИНТА, 2011. — 151 с. — Режим доступа: <https://e.lanbook.com/book/60713>

4. Булавин, В.В. Режущий инструмент [Электронный ресурс]: учебное пособие / В.В. Булавин. — Электрон. дан. — Пенза : ПензГТУ, 2009. — 99 с. — Режим доступа:<https://e.lanbook.com/book/62789>

### **Дополнительная литература**

1. Станки с ЧПУ в машиностроительном производстве. Часть 1 [Электронный ресурс]: учебное пособие для вузов/ В.И. Аверченков [и др.]. Брянск: Брянский государственный технический университет, 2012.— 216 c.— Режим доступа:<http://www.iprbookshop.ru/7009.html>

2. [Веселова И. А.](http://znanium.com/catalog/author/45a76457-f6b4-11e3-8bad-00237dd2fde2) Технологическое оборудование, оснастка и основы проектирования упаковочных производств: [Электронный ресурс]: Учебное пособие / Веселов А.И., Веселова И.А. - М.:ИНФРА-М Издательский Дом, 2017. - 262 с.: 60x90 1/16. - (ВО) (Переплёт 7БЦ) ISBN 978-5-16-004406-4 - Режим доступа:<http://znanium.com/catalog/product/558049>

3. [Черепахин А. А.](http://znanium.com/catalog/author/de0b7519-f6a5-11e3-9766-90b11c31de4c) Процессы и операции формообразования: [Электронный ресурс]: Учебник / Черепахин А.А., Клепиков В.В. - М.:КУРС, НИЦ ИНФРА-М, 2016. - 256 с.: ISBN 978-5-906818-28-7 - Режим доступа: <http://znanium.com/catalog/product/546101>

## **Перечень ресурсов информационно-телекоммуникационной сети «Интернет»**

Перечень информационных ресурсов для изучения дисциплины, имеющийся в библиотеке ДВФУ вполне достаточен, возможен поиск источников в электронных библиотечных системах:

<http://e.lanbook.com/books/> – электронная библиотечная система «Лань»;

http://iprbookshop.ru – электронно-библиотечной система IPRbooks;

[http://znanium.com/](http://znanium.com/bookread) - электронно-библиотечная система (ООО Знаниум).

Для дополнительного освоения дисциплины предлагается перечень интернет-ресурсов:

- Институт «Машиноведения» [http://www.imash.ru/normativnye](http://www.imash.ru/normativnye-dokumenty/)[dokumenty/](http://www.imash.ru/normativnye-dokumenty/)
- Первый машиностроительный портал  $http://www.lbm.ru$
- Портал машиностроения <http://www.exponet.ru/exhibitions/online/rosprom2006/inostroeniq.ru.html>
- OBO.RUдование [http://www.obo.ru/?lang=ru&mid=1148&option=ips&task=item\\_list](http://www.obo.ru/?lang=ru&mid=1148&option=ips&task=item_list)
- TechnologiCS [http://www.mashportal.ru/solutions\\_manufacturing3020.aspx](http://www.mashportal.ru/solutions_manufacturing3020.aspx)
- Специализированная единая электронная среда для конструкторов, технологов и других работников машиностроительных предприятий.
- Планета САМ. Информационно-аналитический электронный журнал <http://planetacam.ru/choice/>
- Программирование и управление промышленными роботамиманипуляторами [https://ds-robotics.ru/articles/programmirovanie-i](https://ds-robotics.ru/articles/programmirovanie-i-upravlenie-promyshlennymi-robotami)[upravlenie-promyshlennymi-robotami](https://ds-robotics.ru/articles/programmirovanie-i-upravlenie-promyshlennymi-robotami)
- Хабр сообщество IT-специалистов <https://habr.com/ru/all/>
- Интеллектуальные роботизированные ячейки [ttp://robotrends.ru/pub/2143/abb-predstavila-intellektualnye](http://robotrends.ru/pub/2143/abb-predstavila-intellektualnye-robotizirovannye-yachyayki-flexloader-m)[robotizirovannye-yachyayki-flexloader-m](http://robotrends.ru/pub/2143/abb-predstavila-intellektualnye-robotizirovannye-yachyayki-flexloader-m) -
- Маятник производительности [http://robotrends.ru/pub/2004/ai-mir](http://robotrends.ru/pub/2004/ai-mir-budushego---mayatnik-proizvoditelnosti)[budushego---mayatnik-proizvoditelnosti](http://robotrends.ru/pub/2004/ai-mir-budushego---mayatnik-proizvoditelnosti) -
- НАУРР (Национальная ассоциация участников рынка робототехники) <https://robotunion.ru/>
- Кейсы роботизации<https://robotunion.ru/projects/robotizationcases>
- ABAGY Robotic Systems<https://abagy.com/>
- Искусственный интеллект в России. Выступление Игоря Пивоварова <https://youtu.be/9lw28ts8XoQ>
- Сайт компании B&R по разработке промышленных решений для автоматизации<https://www.br-automation.com/ru/>
- Сайт компании "Цифра"<https://www.zyfra.com/ru/>
- Вкладка на сайте "Цифры" для Машиностроения и металлообработки <https://www.zyfra.com/ru/industries/metalworking/>
- Цифровое производство: Бесплатный онлайн-практикум для инженеров и руководителей машиностроительных и металлообрабатывающих предприятий"<https://proizvodstvo.zyfra.com/2.0/>
- Сайт SolidWorks компании Dassault Systemes <https://www.solidworks.com/ru>
- Сквозные технологии НТИ <https://nti2035.ru/technology/>
- Дорожная карта развития "сквозной" цифровой технологии "Новые производственные технологии" <https://digital.gov.ru/uploaded/files/07102019npt.pdf>
- Сайт онлайн-журнала "Умное производство"<https://umnpro.com/>

• Статья "Информационные технологии в промышленности" [https://www.tadviser.ru/index.php/%D0%A1%D1%82%D0%B0%D1%82%](https://www.tadviser.ru/index.php/%D0%A1%D1%82%D0%B0%D1%82%D1%8C%D1%8F:%D0%98%D0%BD%D1%84%D0%BE%D1%80%D0%BC%D0%B0%D1%86%D0%B8%D0%BE%D0%BD%D0%BD%D1%8B%D0%B5_%D1%82%D0%B5%D1%85%D0%BD%D0%BE%D0%BB%D0%BE%D0%B3%D0%B8%D0%B8_%D0%B2_%D0%BF%D1%80%D0%BE%D0%BC%D1%8B%D1%88%D0%BB%D0%B5%D0%BD%D0%BD%D0%BE%D1%81%D1%82%D0%B8) [D1%8C%D1%8F:%D0%98%D0%BD%D1%84%D0%BE%D1%80%D0%BC%D](https://www.tadviser.ru/index.php/%D0%A1%D1%82%D0%B0%D1%82%D1%8C%D1%8F:%D0%98%D0%BD%D1%84%D0%BE%D1%80%D0%BC%D0%B0%D1%86%D0%B8%D0%BE%D0%BD%D0%BD%D1%8B%D0%B5_%D1%82%D0%B5%D1%85%D0%BD%D0%BE%D0%BB%D0%BE%D0%B3%D0%B8%D0%B8_%D0%B2_%D0%BF%D1%80%D0%BE%D0%BC%D1%8B%D1%88%D0%BB%D0%B5%D0%BD%D0%BD%D0%BE%D1%81%D1%82%D0%B8) [0%B0%D1%86%D0%B8%D0%BE%D0%BD%D0%BD%D1%8B%D0%B5\\_%D](https://www.tadviser.ru/index.php/%D0%A1%D1%82%D0%B0%D1%82%D1%8C%D1%8F:%D0%98%D0%BD%D1%84%D0%BE%D1%80%D0%BC%D0%B0%D1%86%D0%B8%D0%BE%D0%BD%D0%BD%D1%8B%D0%B5_%D1%82%D0%B5%D1%85%D0%BD%D0%BE%D0%BB%D0%BE%D0%B3%D0%B8%D0%B8_%D0%B2_%D0%BF%D1%80%D0%BE%D0%BC%D1%8B%D1%88%D0%BB%D0%B5%D0%BD%D0%BD%D0%BE%D1%81%D1%82%D0%B8) [1%82%D0%B5%D1%85%D0%BD%D0%BE%D0%BB%D0%BE%D0%B3%D0](https://www.tadviser.ru/index.php/%D0%A1%D1%82%D0%B0%D1%82%D1%8C%D1%8F:%D0%98%D0%BD%D1%84%D0%BE%D1%80%D0%BC%D0%B0%D1%86%D0%B8%D0%BE%D0%BD%D0%BD%D1%8B%D0%B5_%D1%82%D0%B5%D1%85%D0%BD%D0%BE%D0%BB%D0%BE%D0%B3%D0%B8%D0%B8_%D0%B2_%D0%BF%D1%80%D0%BE%D0%BC%D1%8B%D1%88%D0%BB%D0%B5%D0%BD%D0%BD%D0%BE%D1%81%D1%82%D0%B8) [%B8%D0%B8\\_%D0%B2\\_%D0%BF%D1%80%D0%BE%D0%BC%D1%8B%D](https://www.tadviser.ru/index.php/%D0%A1%D1%82%D0%B0%D1%82%D1%8C%D1%8F:%D0%98%D0%BD%D1%84%D0%BE%D1%80%D0%BC%D0%B0%D1%86%D0%B8%D0%BE%D0%BD%D0%BD%D1%8B%D0%B5_%D1%82%D0%B5%D1%85%D0%BD%D0%BE%D0%BB%D0%BE%D0%B3%D0%B8%D0%B8_%D0%B2_%D0%BF%D1%80%D0%BE%D0%BC%D1%8B%D1%88%D0%BB%D0%B5%D0%BD%D0%BD%D0%BE%D1%81%D1%82%D0%B8) [1%88%D0%BB%D0%B5%D0%BD%D0%BD%D0%BE%D1%81%D1%82%D0](https://www.tadviser.ru/index.php/%D0%A1%D1%82%D0%B0%D1%82%D1%8C%D1%8F:%D0%98%D0%BD%D1%84%D0%BE%D1%80%D0%BC%D0%B0%D1%86%D0%B8%D0%BE%D0%BD%D0%BD%D1%8B%D0%B5_%D1%82%D0%B5%D1%85%D0%BD%D0%BE%D0%BB%D0%BE%D0%B3%D0%B8%D0%B8_%D0%B2_%D0%BF%D1%80%D0%BE%D0%BC%D1%8B%D1%88%D0%BB%D0%B5%D0%BD%D0%BD%D0%BE%D1%81%D1%82%D0%B8)

### [%B8](https://www.tadviser.ru/index.php/%D0%A1%D1%82%D0%B0%D1%82%D1%8C%D1%8F:%D0%98%D0%BD%D1%84%D0%BE%D1%80%D0%BC%D0%B0%D1%86%D0%B8%D0%BE%D0%BD%D0%BD%D1%8B%D0%B5_%D1%82%D0%B5%D1%85%D0%BD%D0%BE%D0%BB%D0%BE%D0%B3%D0%B8%D0%B8_%D0%B2_%D0%BF%D1%80%D0%BE%D0%BC%D1%8B%D1%88%D0%BB%D0%B5%D0%BD%D0%BD%D0%BE%D1%81%D1%82%D0%B8)

- Справочник по Excel. Режим доступа: <https://excel2.ru/>
- Примеры инженерных расчетов: https://dystlab.store/index...
- Группа компаний «АСКОН». Россия[.www.ascon.ru](http://www.ascon.ru/)
- НТЦ ГеММа.<https://gemma.ru/about/>
- Научная электронная библиотека eLIBRARY.RU: <http://elibrary.ru/defaultx.asp>
- Техническая литература: [http://www.tehlit.ru](http://www.tehlit.ru/) Крупнейшая библиотека нормативно-технической литературы. Представлен большой архив ГОСТов, СНиПов, должностных инструкций и др.
- Издательство «Технология машиностроения» [http://www.ic-tm.ru](http://www.ic-tm.ru/)
- Журнал «Станки и инструменты (СТИН)». <http://www.stinyournal.ru/5583004336>
- База данных *[Total Materia](https://www.totalmateria.com/page.aspx?ID=Home&LN=RU)* [https://autogear.ru/article/339/057/pdm](https://autogear.ru/article/339/057/pdm-sistemyi-obzor-primeryi-sravnenie-vnedrenie-pdm-sistem/)[sistemyi-obzor-primeryi-sravnenie-vnedrenie-pdm-sistem/](https://autogear.ru/article/339/057/pdm-sistemyi-obzor-primeryi-sravnenie-vnedrenie-pdm-sistem/)
- WinSteel Электронный справочник международных марок стале[й](https://www.metaldata.info/rus/wsgrade.php?&Page=368) <https://www.metaldata.info/rus/wsgrade.php?&Page=368>
- АСКОН Справочник Материал[ы](https://ascon.ru/products/2/review/) и Сортаменты <https://ascon.ru/products/2/review/>

## **Перечень информационных технологий и программного обеспечения**

Перечень информационных технологий, используемых при осуществлении образовательного процесса по дисциплине, включен в список основной литературы, а перечень информационных справочных систем - (дополнительная литература и нормативно-правовые материалы).

### **VI. МЕТОДИЧЕСКИЕ УКАЗАНИЯ ПО ОСВОЕНИЮ ДИСЦИПЛИНЫ**

В процессе изучения дисциплины учащийся, должен быть готов работать с учебной литературой, причём на эту работу придётся отвести значительное количество времени. Приступая к изучению дисциплины, необходимо в первую очередь ознакомиться содержанием РПУД.

Лекции имеют целью дать систематизированные основы научных знаний по основным разделам дисциплины. Практические занятия проводятся с целью углубления и закрепления знаний, полученных на лекциях и в процессе самостоятельной работы над нормативными документами, учебной и научной литературой.

### **Рекомендации по работе с литературой**

Работа с учебной и научной литературой является главной формой самостоятельной работы и необходима при подготовке к устному опросу, практическим, лабораторным, контрольной работам, экзамену. Она включает проработку лекционного материала – изучение рекомендованных источников и литературы по тематике лекций. Конспект лекции должен содержать реферативную запись основных вопросов лекции, предложенных преподавателем схем (при их демонстрации), основных источников и литературы по темам, выводы по каждому вопросу. Конспект должен быть выполнен в отдельной тетради по предмету. Он должен быть аккуратным, хорошо читаемым, не содержать не относящуюся к теме информацию или рисунки.

Конспекты научной литературы при самостоятельной подготовке к занятиям должны быть выполнены также аккуратно, содержать ответы на каждый поставленный в теме вопрос, иметь ссылку на источник информации с обязательным указанием автора, названия и года издания используемой научной литературы. Конспект может быть опорным (содержать лишь основные ключевые позиции), но при этом позволяющим дать полный ответ

по вопросу, может быть подробным. Объем конспекта определяется самим студентом.

Итоговые рекомендации: стопроцентное посещение занятий, вдумчивое восприятие читаемого на лекциях материала, ведение конспекта, работа с учебной литературой, корректное выполнение практических работ.

Тщательное выполнение перечисленного выше фактически и будет являться качественным изучением дисциплины и условием успешной итоговой аттестации.

### **Методические указания по выполнению практических заданий**

Практические работы выполняются каждым студентом индивидуально. Работа состоит из отдельного задания, состав которого определяется преподавателем. Каждому студенту присваивается вариант. Отдельные задания выполняются и сдаются преподавателю либо во время, отведённое на практических занятиях, либо во время консультаций. Итоговая оценка – результат качества представленной работы и её защиты.

## **VII. МАТЕРИАЛЬНО-ТЕХНИЧЕСКОЕ ОБЕСПЕЧЕНИЕ ДИСЦИПЛИНЫ**

Учебные занятия по дисциплине могут проводиться в следующих помещениях, оснащенных соответствующим оборудованием и программным обеспечением, расположенных по адресу Приморский край, г. Владивосток, Фрунзенский р-н г., Русский Остров, ул. Аякс, п, д. 10.

Перечень материально-технического и программного обеспечения дисциплины приведен в таблице.

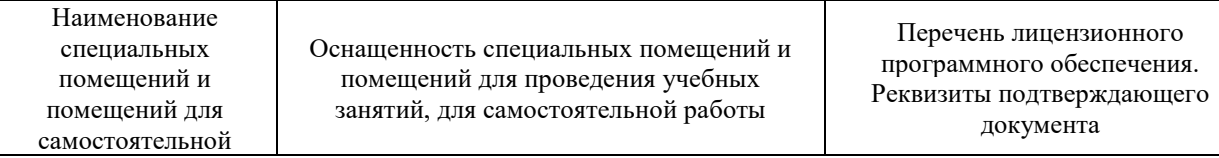

| работы <sup>1</sup>                                                                    |                                                                                                    |                                                                                                    |
|----------------------------------------------------------------------------------------|----------------------------------------------------------------------------------------------------|----------------------------------------------------------------------------------------------------|
| Учебные аудитории для проведения учебных занятий:<br>Microsoft Office - офисный пакет, |                                                                                                    |                                                                                                    |
| E292                                                                                   | Компьютерный класс с мультимедийным<br>оборудованием, Е423<br>Помещение укомплектовано<br>специализированной учебной мебелью<br>(посадочных мест - 25). Место<br>преподавателя (стол, стул), Оборудование:<br>компьютер [HDD 2 TB; SSD 128 GB;<br>комплектуется клавиатурой, мышью,<br>монитором АОС 28"<br>LI2868POU.30AGCT01WW P300. LENOVO]<br>(16 шт); Моноблок HP РгоОпе 400 All-in-One<br>19,5 (1600x900), Core i3-4150T, 4GB DDR3-<br>1600 (1x4GB), 1TB HDD 7200 SATA, DVD+/-<br>RW, GigEth, Wi-Fi, BT, usb kbd/mse, Win7Pro<br>$(64-bit)+Win8.1Pro(64-bit), 1-1-1 Wty (25 MIT.)$ | включающий программное<br>обеспечение для работы с<br>различными типами документов<br>(текстами, электронными<br>таблицами, базами данных и др.)-<br>лицензия Standard Enrollment No<br>62820593. Дата окончания 2020-<br>06-30. Родительская программа<br>Campus 3 49231495. Торговый<br>посредник: JSC "Softline Trade"<br>Номер заказа торгового<br>посредника: Tr000270647-18;<br>AutoCAD Electrical 2015 Language<br>Pack - English - трёхмерная<br>система автоматизированного<br>проектирования и черчения- Срок<br>действия лицензии 10.09.2020. №<br>договора 110002048940 в личном<br>кабинете Autodesk;<br>SprutCAM - Системы управления<br>проектами, исследованиями,<br>разработкой, проектированием и<br>внедрением (10 учебных лицензий,<br>1 коммерческая)<br>Сублицензионный договор №15-<br>04-59 от 10.12.2015;<br>СПРУТ-ОКП - Системы<br>управления процессами<br>организации, Информационные<br>системы для решения<br>специфических отраслевых задач<br>(10 учебных лицензий, 1<br>коммерческая) Сублицензионный<br>договор №15-04-59 от 10.12.2015;<br>СПРУТ-ТП - Системы управления<br>проектами, исследованиями,<br>разработкой, проектированием и<br>внедрением (10 учебных лицензий,<br>1 коммерческая)<br>Сублицензионный договор №15-<br>04-59 от 10.12.2015;<br>КОМПАС-3D - Прикладное<br>программное обеспечение общего<br>назначения, Информационные<br>системы для решения<br>специфических отраслевых задач,<br>Системы управления проектами,<br>исследованиями, разработкой,<br>проектированием и внедрением-<br>договор 15-03-53 от 02.12.2015<br>Полная версия - Компас 3D v17.<br>Key 566798581 (Vendor 46707).<br>Количество лицензий 250 штук.;<br>Siemens PLM: NX10 (52 учебных<br>лицензии, 1 коммерческая),<br>Teamcenter 10 (52 учебных<br>лицензии, 1 коммерческая), |

**<sup>.</sup>**  $1 B$  соответствии с п.4.3.1 ФГОС

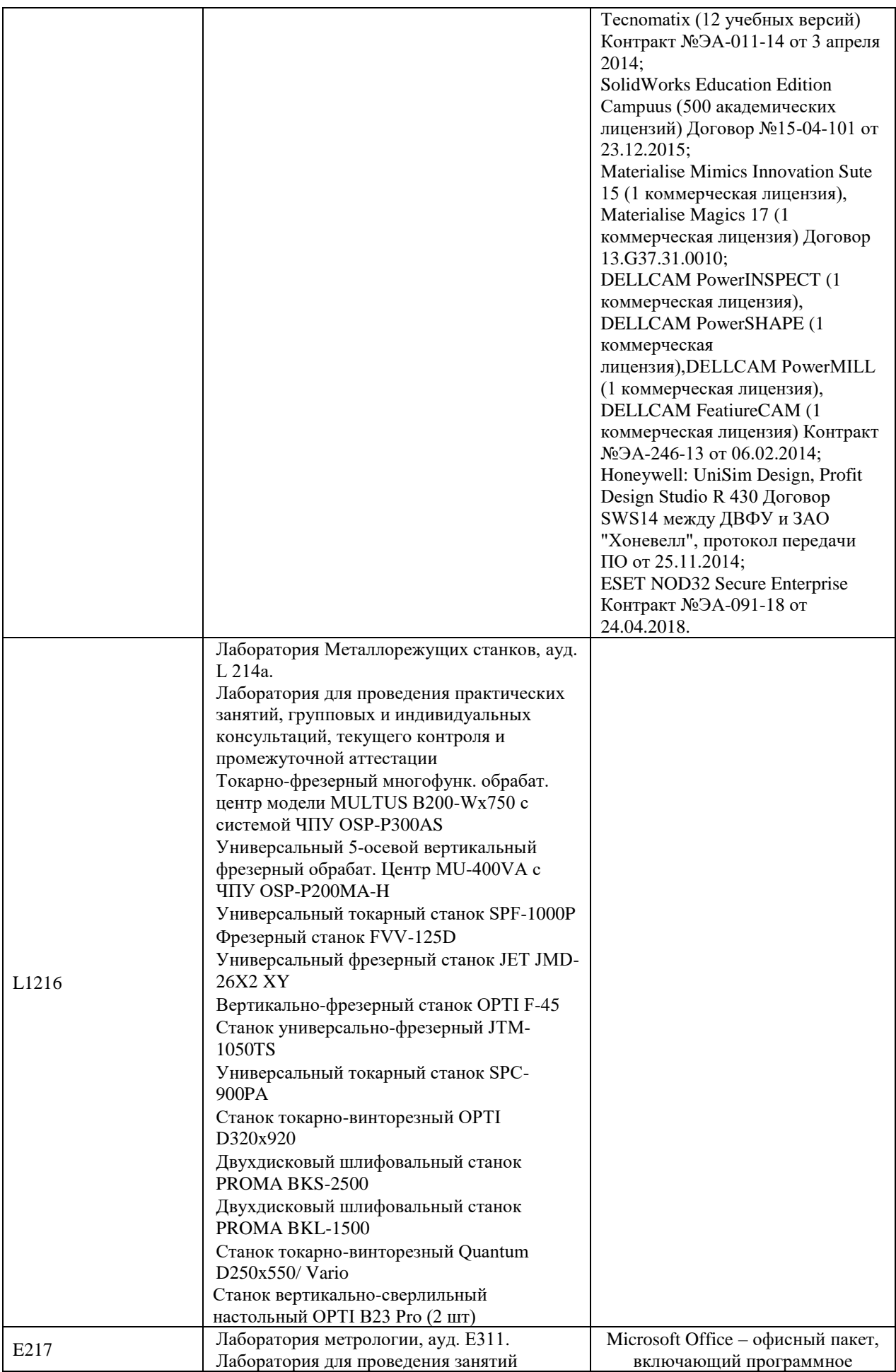

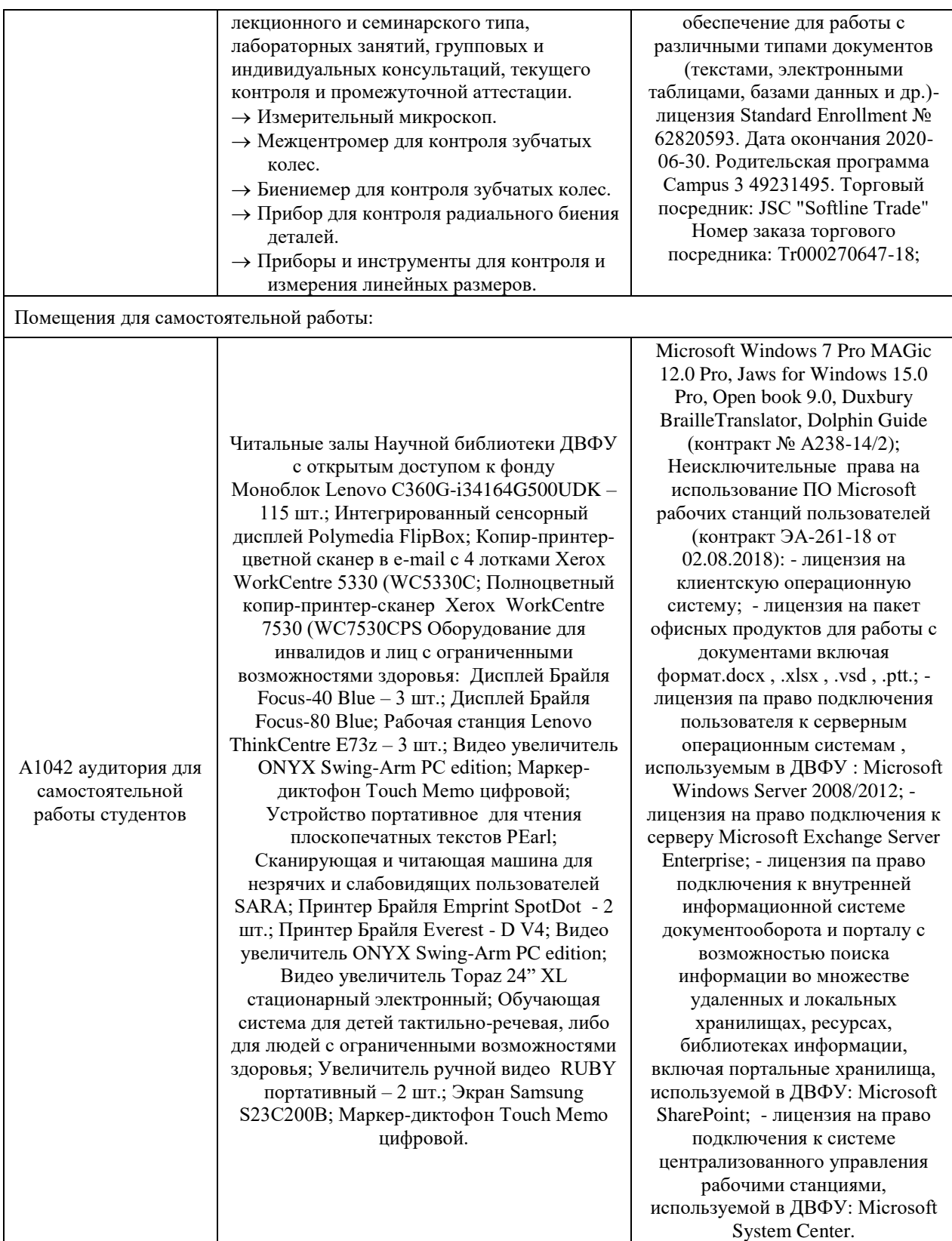

В целях обеспечения специальных условий обучения инвалидов и лиц с ограниченными возможностями здоровья в ДВФУ все здания оборудованы пандусами, лифтами, подъемниками, специализированными местами, оснащенными туалетными комнатами, табличками информационнонавигационной поддержки.

### **VIII. ФОНДЫ ОЦЕНОЧНЫХ СРЕДСТВ**

Для дисциплины «Организация конструкторско-технологической подготовки цифрового производства» используются следующие оценочные средства:

- 1. Устный опрос:
- Собеседование (УО-1)
- Экзамен  $(VO-2)$
- Презентация / сообщение  $(VO-3)$
- 2. Письменные работы:
- Контрольная работа (ПР-2)

### **Устный опрос**

Устный опрос позволяет оценить знания и кругозор студента, умение логически построить ответ, владение монологической речью и иные коммуникативные навыки.

Обучающая функция состоит в выявлении деталей, которые по какимто причинам оказались недостаточно осмысленными в ходе учебных занятий и при подготовке к зачёту.

Собеседование (**УО-1**) – средство контроля, организованное как специальная беседа преподавателя с обучающимся на темы, связанные с изучаемой дисциплиной, и рассчитанное на выяснение объема знаний обучающегося по определенному разделу, теме, проблеме и т.п.

Презентация / сообщение (**УО-3**) – продукт самостоятельной работы обучающегося, представляющий собой публичное выступление по представлению полученных результатов решения определенной учебнопрактической, учебно-исследовательской или научной темы.

### **Письменные работы**

Контрольная работа (**ПР-2**) – средство проверки умений применять полученные знания по заранее определенной методике для решения задач или заданий по модулю или дисциплине.

Текущая аттестация студентов. Текущая аттестация студентов по дисциплине проводится в соответствии с локальными нормативными актами ДВФУ и является обязательной.

Текущая аттестация проводится в форме контрольных мероприятий (защиты практической работы) по оцениванию фактических результатов обучения студентов и осуществляется ведущим преподавателем.

Объектами оценивания выступают:

- учебная дисциплина (активность на занятиях, своевременность выполнения различных видов заданий, посещаемость всех видов занятий по аттестуемой дисциплине);
- степень усвоения теоретических знаний;
- уровень овладения практическими умениями и навыками по всем видам учебной работы;
- результаты самостоятельной работы.

Процедура оценивания по объекту «*учебная дисциплина*» предполагает ведение табеля посещаемости лекционных, практических занятий, выполнение практических заданий в указанные преподавателем сроки.

Процедура оценивания по объекту «*степень усвоения теоретических знаний*» предполагает проведение собеседований с обучающимися в начале лекции, практического занятия. В соответствии с критериями оценки устного сообщения ведется текущий контроль знаний.

Процедура оценивания по объекту «*уровень овладения практическими умениями и навыками*» предполагает выполнение и защиту обучающимися практических заданий, которые оцениваются по приведенным выше критериям оценки выполнения практических заданий.

Процедура оценивания по объекту «*результаты самостоятельной работы*» выполняется в соответствии с методическими указаниями и критериями оценки самостоятельной работы.

## **Паспорт фонда оценочных средств по дисциплине**

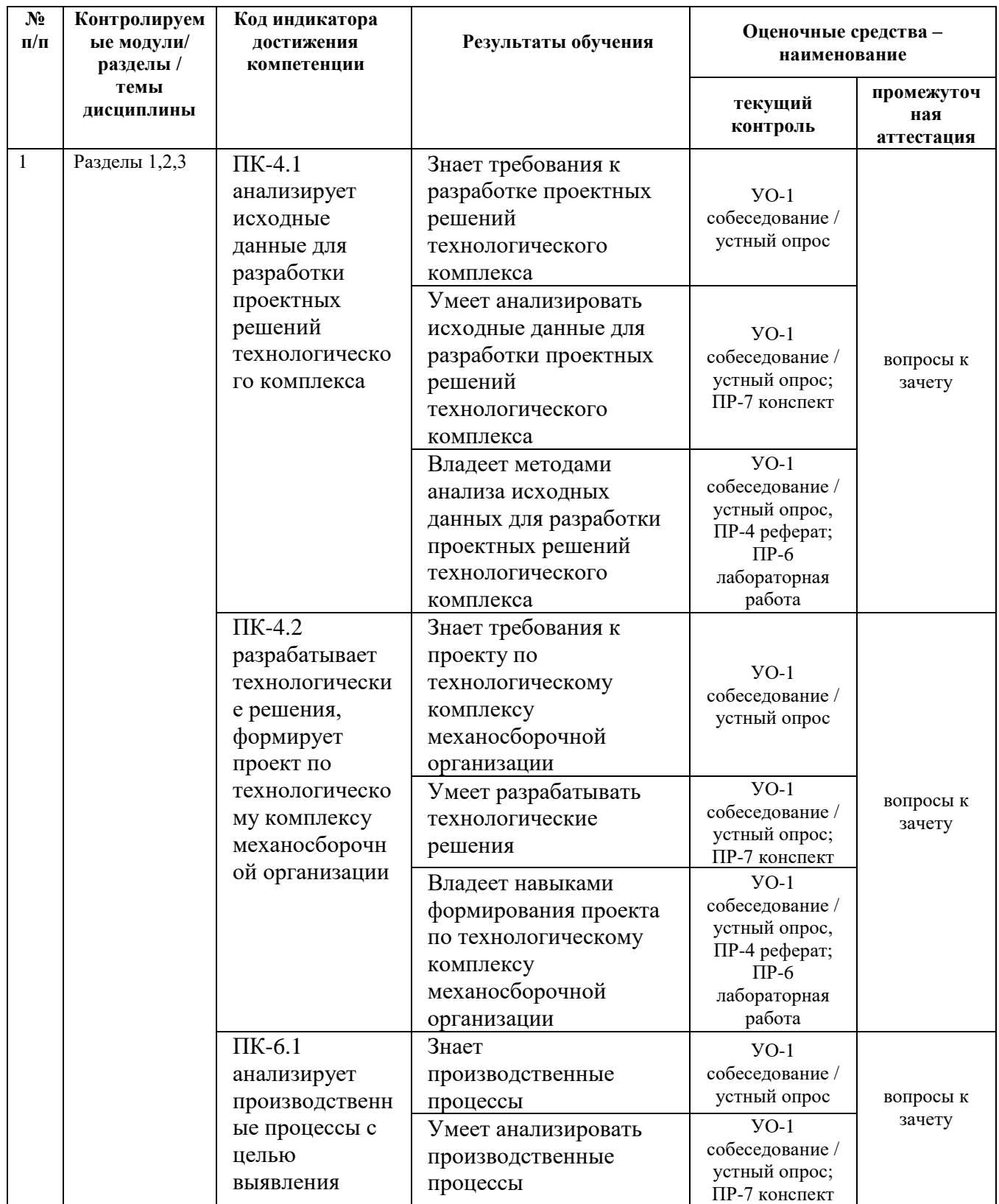

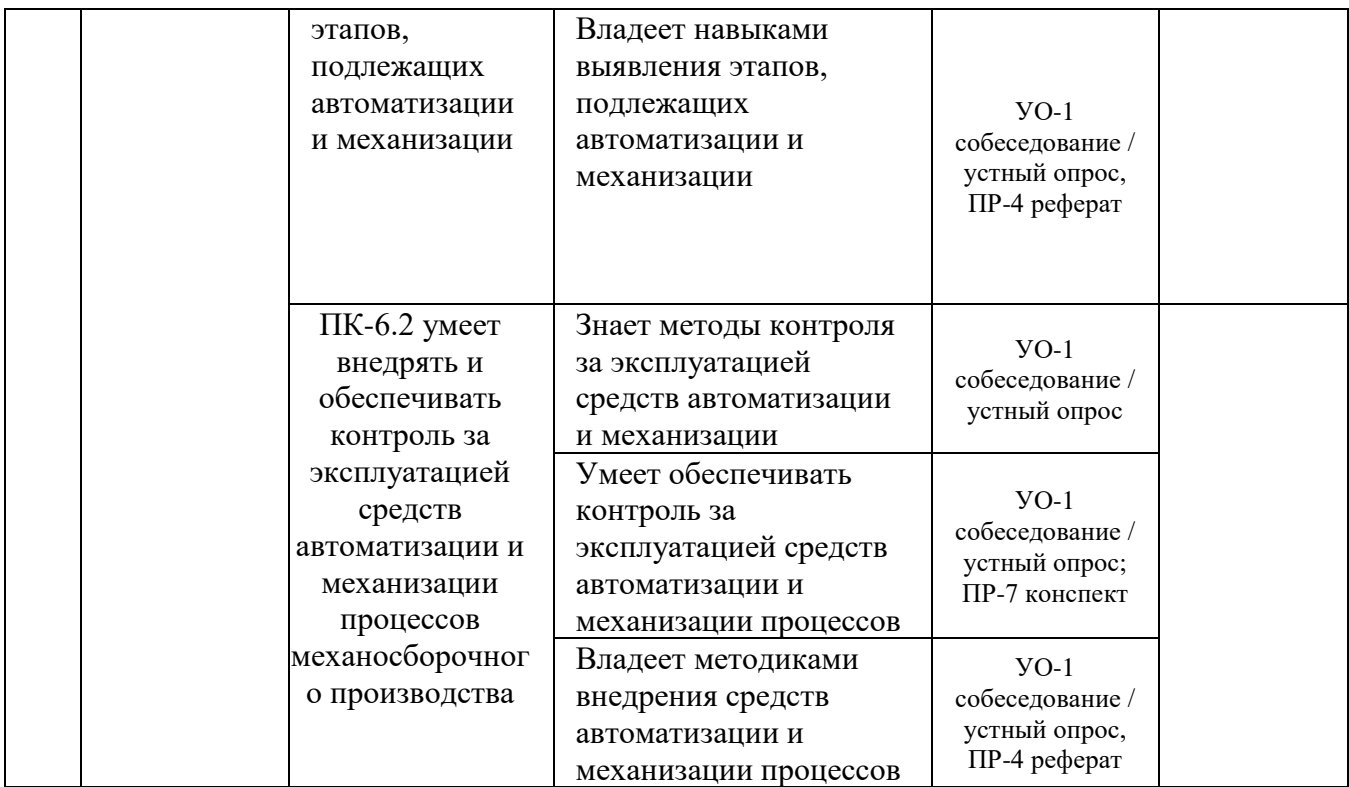

### **Критерии оценки (устного доклада, сообщения):**

- 100-86 баллов выставляется студенту, если студент выразил своё мнение по сформулированной проблеме, аргументировал его, точно определив ее содержание и составляющие. Приведены данные отечественной и зарубежной литературы, статистические сведения, информация нормативно-правового характера. Студент знает и владеет навыком самостоятельной исследовательской работы по теме исследования; методами и приемами анализа теоретических и/или практических аспектов изучаемой области. Фактических ошибок, связанных с пониманием проблемы, нет; графически работа оформлена правильно;
- 85-76 баллов работа характеризуется смысловой цельностью, связностью и последовательностью изложения; допущено не более 1 ошибки при объяснении смысла или содержания проблемы. Для аргументации приводятся данные отечественных и зарубежных авторов. Продемонстрированы исследовательские умения и навыки. Фактических

ошибок, связанных с пониманием проблемы, нет. Допущены одна-две ошибки в оформлении работы;

- 75-61 балл студент проводит достаточно самостоятельный анализ основных этапов и смысловых составляющих проблемы; понимает базовые основы и теоретическое обоснование выбранной темы. Привлечены основные источники по рассматриваемой теме. Допущено не более 2 ошибок в смысле или содержании проблемы, оформлении работы;
- 60-50 баллов если работа представляет собой пересказанный или полностью переписанный исходный текст без каких бы то ни было комментариев, анализа. Не раскрыта структура и теоретическая составляющая темы. Допущено три или более трех ошибок в смысловом содержании раскрываемой проблемы, в оформлении работы.

### **Критерии оценки практического задания**

- 100-86 баллов если ответ показывает глубокое и систематическое знание всего программного материала и структуры конкретного вопроса, а также основного содержания и новаций лекционного курса по сравнению с учебной литературой. Студент демонстрирует отчетливое и свободное владение концептуально-понятийным аппаратом, научным языком и терминологией соответствующей научной области. Знание основной литературы и знакомство с дополнительно рекомендованной литературой. Логически корректное и убедительное изложение ответа;
- 85-76 баллов знание узловых проблем программы и основного содержания лекционного курса; умение пользоваться концептуальнопонятийным аппаратом в процессе анализа основных проблем в рамках данной темы; знание важнейших работ из списка рекомендованной литературы. В целом логически корректное, но не всегда точное и аргументированное изложение ответа;
- 75-61 балл фрагментарные, поверхностные знания важнейших разделов программы и содержания лекционного курса; затруднения с

использованием научно-понятийного аппарата и терминологии учебной дисциплины; неполное знакомство с рекомендованной литературой; частичные затруднения с выполнением предусмотренных программой заданий; стремление логически определенно и последовательно изложить ответ;

• 60-50 баллов – незнание, либо отрывочное представление о данной проблеме в рамках учебно-программного материала; неумение использовать понятийный аппарат; отсутствие логической связи в ответе.

## **Методические рекомендации, определяющих процедуры оценивания результатов освоения дисциплины**

#### **Промежуточная аттестация студентов**

Промежуточная аттестация студентов проводится в соответствии с локальными нормативными актами ДВФУ и является обязательной.

Промежуточная аттестация по дисциплине в виде устного экзамена с использованием оценочных средств устного опроса в форме ответов на вопросы экзаменационных билетов.

К экзамену допускаются студенты, посещавшие и активно работавшие на всех определённых учебной программой занятиях, полностью выполнившие и защитившие все установленные рабочей программой практические работы.

#### **Вопросы к зачету**

1) Понятие о станочном и инструментальном обеспечении автоматизированных производств машиностроительного комплекса, технологическом оборудовании и его оснащении в авторемонтных производствах.

2) Технические средства в инструментальном обеспечении в автоматизированных производствах.

3) Управление инструментальным хозяйством.

4) Понятие автоматизированной системы инструментального обеспечения (АСИО) в условиях автоматизированных производств.

5) Обобщенная структурная схема АСИО ГПС.

6) Функции информационно-управляющей подсистемы в АСИО.

7) Технические средства инструментального обеспечения на уровне ГПМ

8) Выбор и подготовка инструмента для обеспечения производительности и точности обработки.

9) Требования к режущему инструменту для станков с ЧПУ и модулей ГПС.

10) Применение мерного, немерного и промежуточного инструмента на станках с ЧПУ.

11) Использование сменных многогранных пластин (СМП) в качестве режущей части инструмента.

12) Различие СМП по конструкции, размерам, точности изготовления. Кодирование буквами латинского алфавита параметров пластин, согласно рекомендации ИСО.

13) Тип пластин по конструктивному различию, по форме и виду режущей кромки.

14) Схема построения обозначений державок резцов для наружного точения согласно ISO.

15) Типы резцов, применяемых в автоматизированном производстве.

16) Типовые конструкции резцов для выполнения различных операций на токарных станках с ЧПУ.

17) Эффективность сборных и многогранных пластин из твердого сплава, минералокерамики и сверхтвердых материалов.

18) Номенклатура резцов, применяемых на токарных станках с ЧПУ.

19) Схема обработки основных типовых поверхностей токарными резцами. Применение исполнения резцов по конструкции для станков с ЧПУ.

20) Схема крепления державочной части резца.

21) Схема базирования резца в гнезде суппорта .

22) Установка режущего инструмента на станках токарной группы с ЧПУ, их закрепление в резцедержателях суппортов, револьверных головках, с использованием переходных элементов.

23) Предварительная настройка перед непосредственной установкой в гнездо суппорта или револьверной головки режущего инструмента.

24) Наличие специальных настроечных элементов. Специальные винты (штифты) в торце и сбоку для резцов (или резцовых вставок), сверл, зенкеров и т. д.

25) Предварительная настройка режущего инструмента на заранее заданные величины и определение положения координаты режущей кромки.

26) Закрепление режущих элементов в суппортах и револьверных головках на станках с ЧПУ при использовании различных переходных резцедержателей, втулок, оправок, базовых поверхностей с соответствующими посадочными поверхностями под инструмент.

27) Виды переходных элементов у токарных станков, и их отличительные конструкции

28) Элементы хвостовиков вспомогательного инструмента с учетом особенностей станков с ЧПУ, предназначенных для обработки корпусных деталей и станков с автоматической сменой инструмента.

29) Дополнительные элементы, обеспечивающие захват устройств для транспортирования инструмента из магазина в шпиндель станка и обратно.

30) Вспомогательный инструмент для станков с ЧПУ с ручной сменой инструмента.

31) Классификация быстросменных патронов, виды хвостовиков сменных вспомогательных элементов или режущего инструмента

32) Накопители инструментов в виде револьверных головок и суппортов, инструментальных магазинов, комбинированных накопителей и инструментальных складов.

33) Виды револьверных головок по расположению оси: с горизонтальной, вертикальной и наклонной осью поворота инструментального диска.

34) Размещение инструмента в револьверной головке с горизонтальной осью, как параллельно осям с осью головки, так и в радиальном направлении.

35) Вылет относительно оси вращения для радиально размещенного инструмента.

36) Учет вылета инструмента в процессе программирования обработки детали или при наладке станка.

37) Конструкции револьверных головок: с пазами или базовыми отверстиями в поворотном корпусе или со сменными инструментальными дисками.

38) Разновидность цепных магазинов с горизонтальным размещением нескольких параллельных цепей, образующих своего рода транспортер

39) Конструкции устройств автоматической смены инструмента

40) (АСИ) без автооператора и с устройства АСИ с автооператором.

41) Устройство АСИ без автооператора с сочетанием револьверной головки и дополнительных узлов, обеспечивающих разжим, поворот и закрепление револьверной головки, а также вращение шпинделя револьверной головки, когда он находится в рабочей позиции.

42) Устройство АСИ с автооператорами в сочетании инструментальных магазинов, автооператоров и других устройств.

43) Поворотные автооператоры с двумя захватами для станков с барабанным магазином. Конструкции схем работы автооператора

44) Система управления инструментом организации запасов, отладки, использования, восстановления и координации инструмента.

45) Подготовка инструмента в автоматизированной системе инструментального обеспечения.

46) Формирование инструментальных комплектов и их взаимосвязь с технологическим процессом

## **Критерии выставления оценки студенту на экзамене**

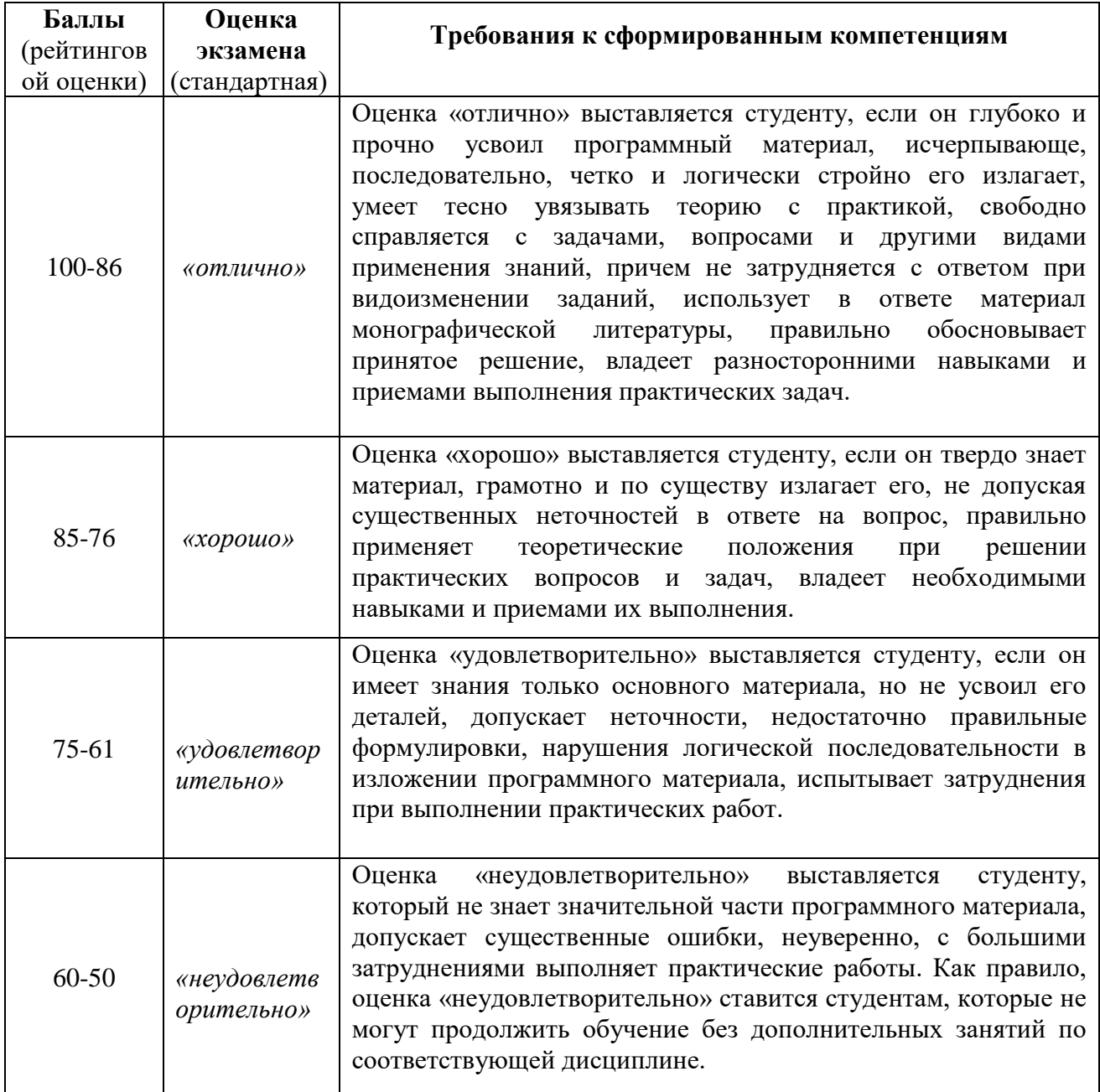

## **по дисциплине**